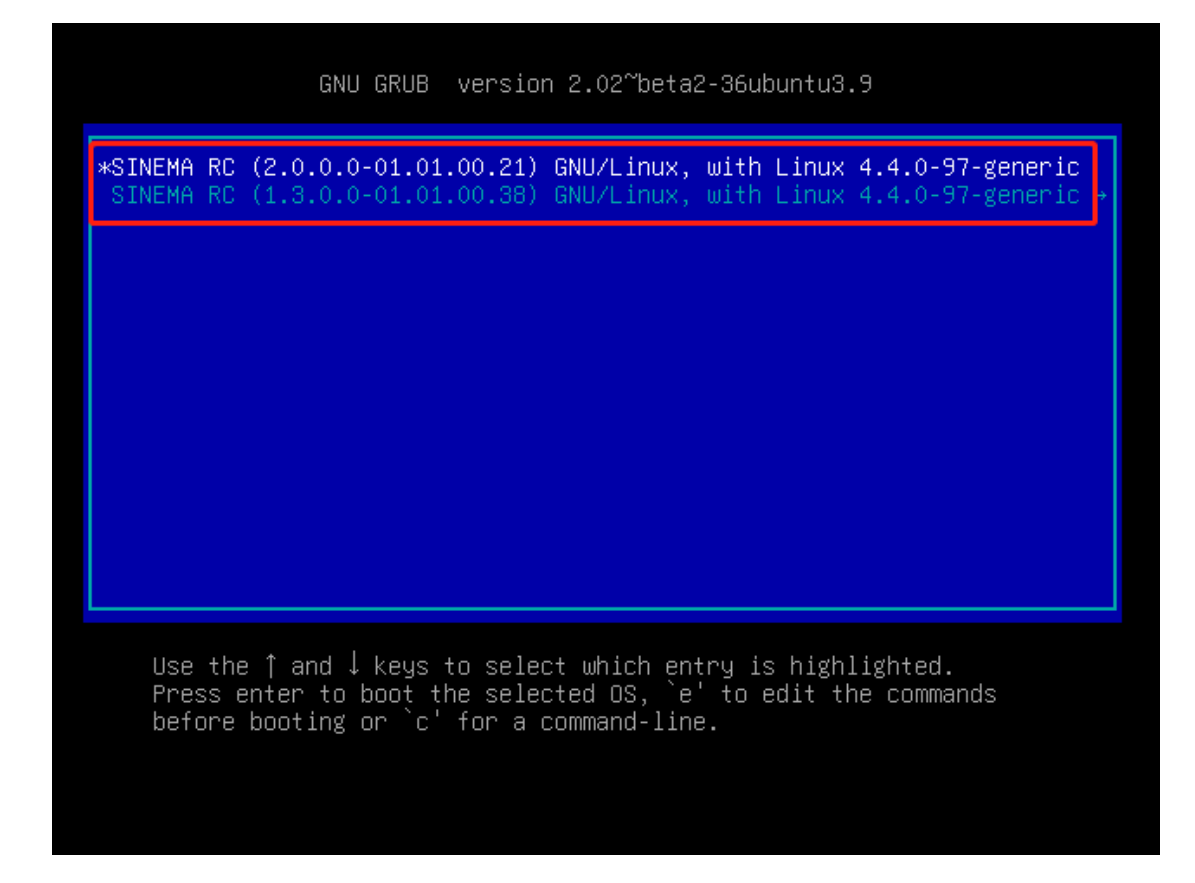

Jelcome to SINEMA Remote Connect V2.0

System startup complete.<br>Please open WBM over http://100.10.10.2

server已成功升级到V2.0

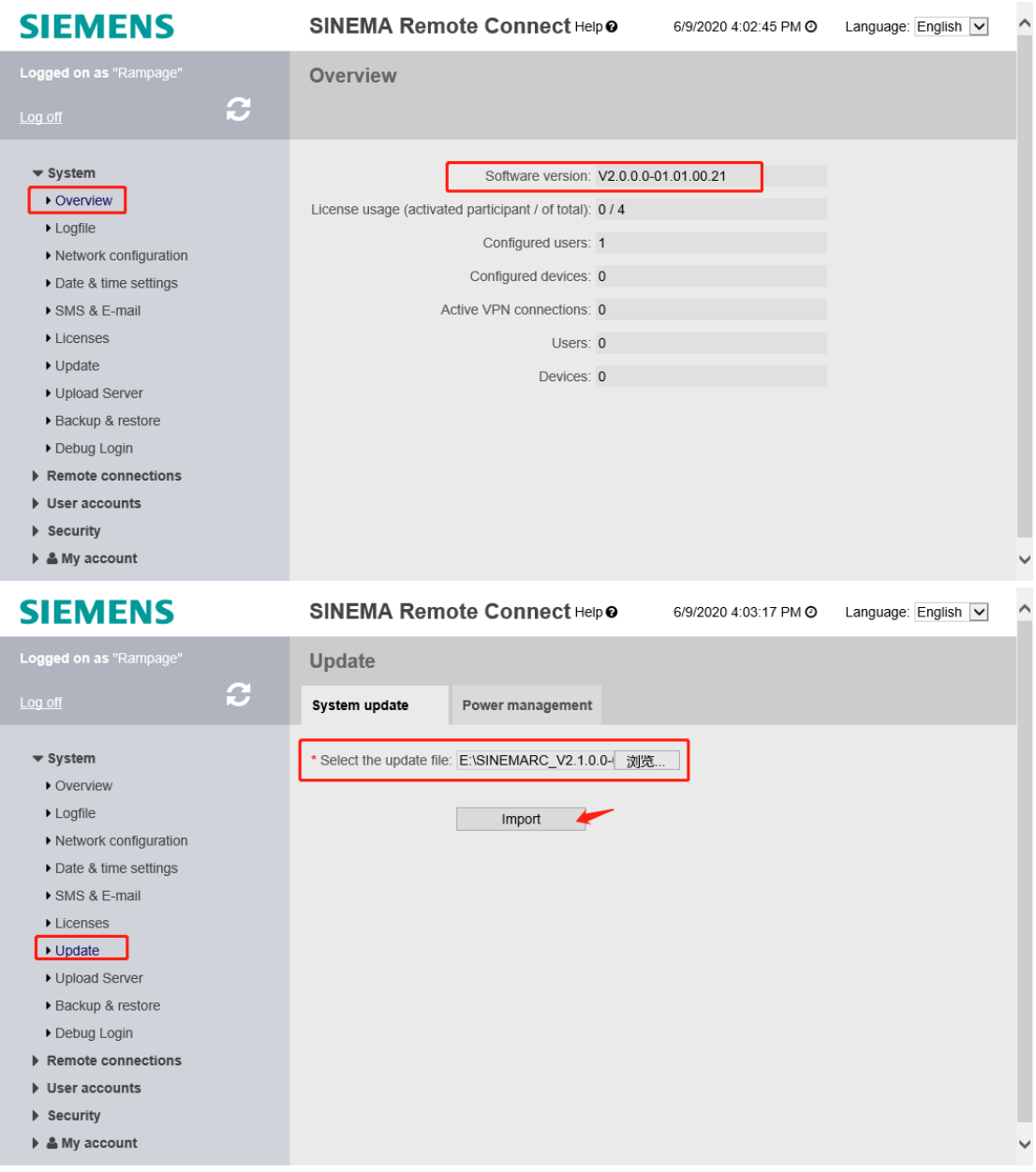

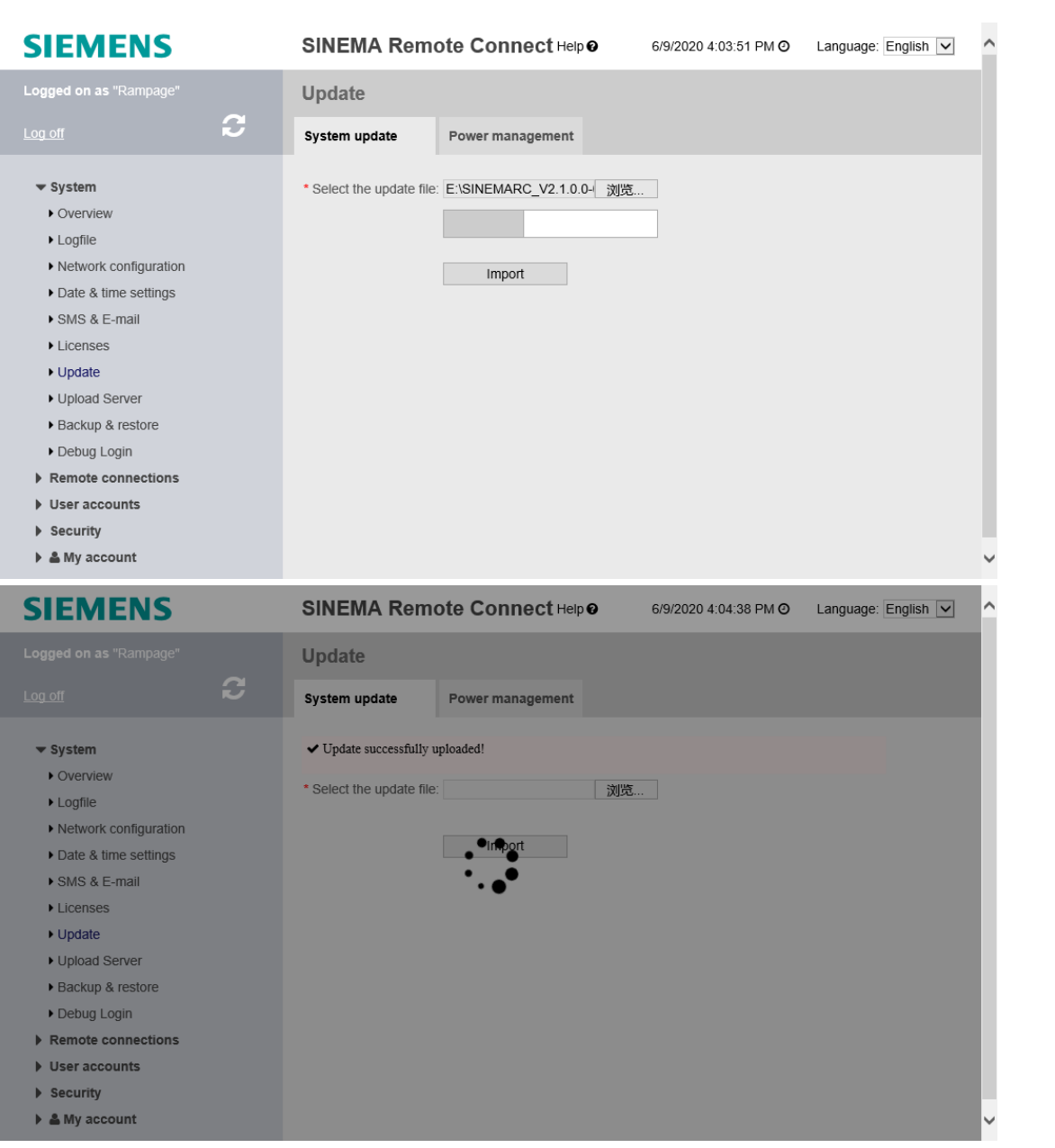

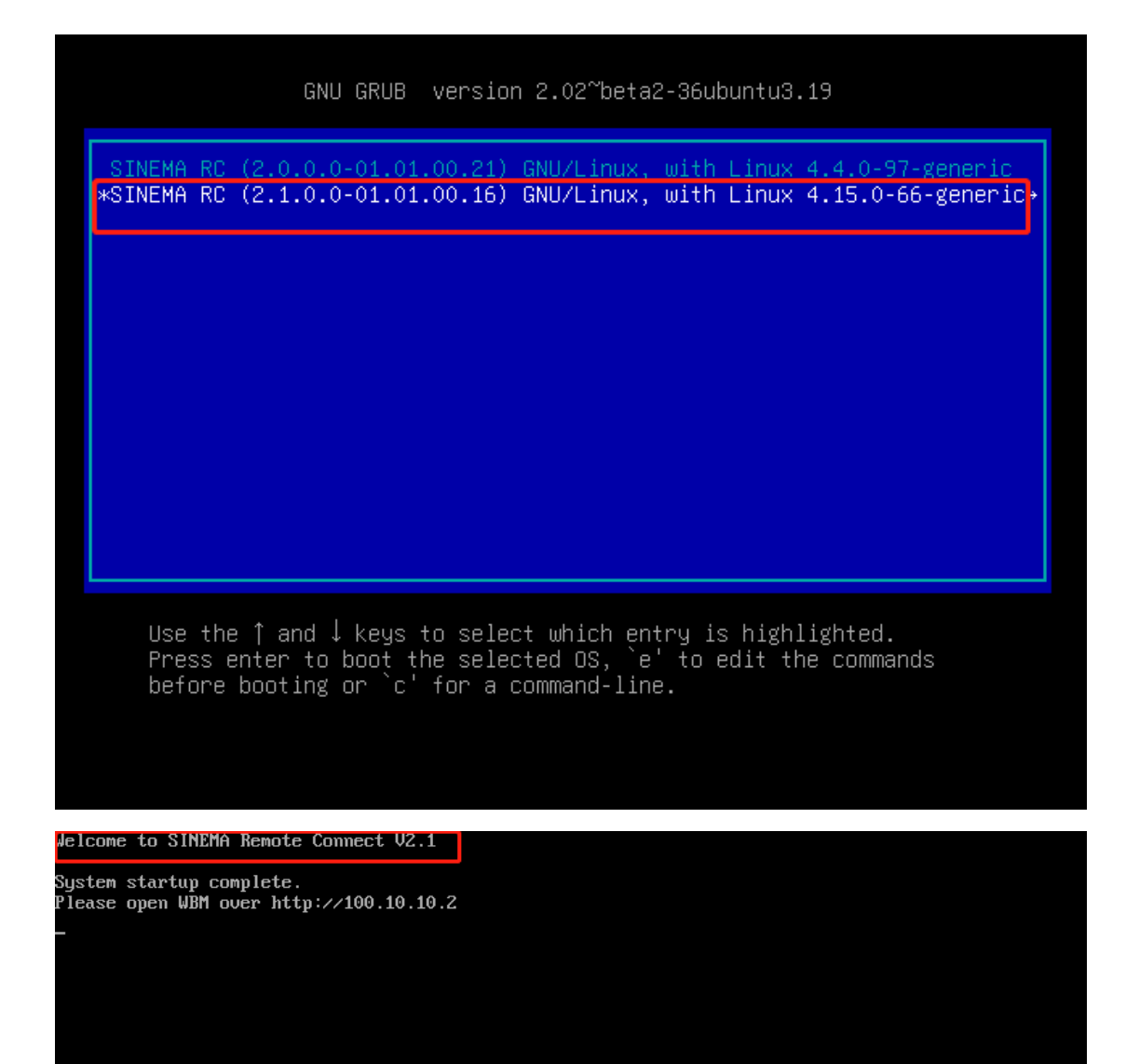

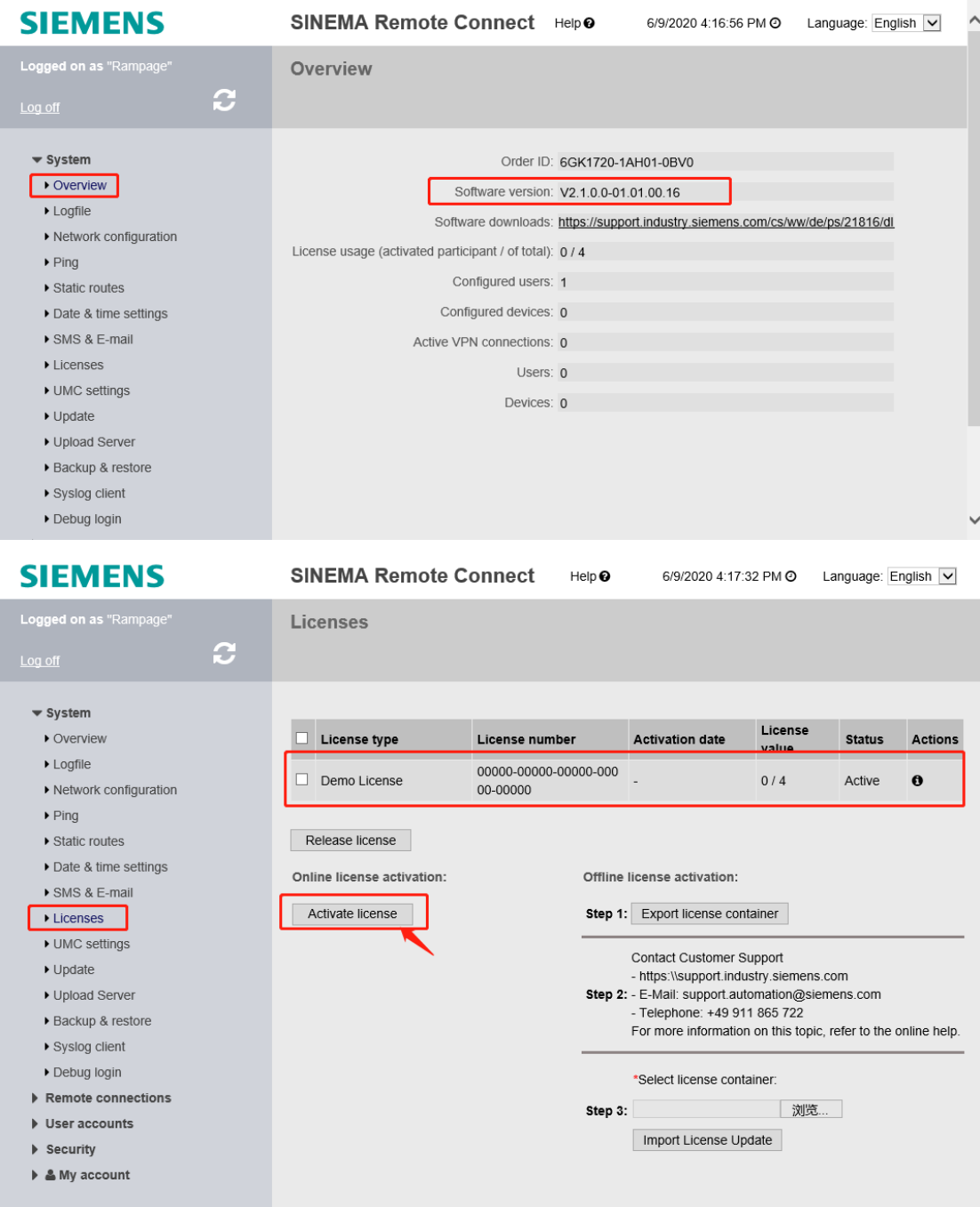

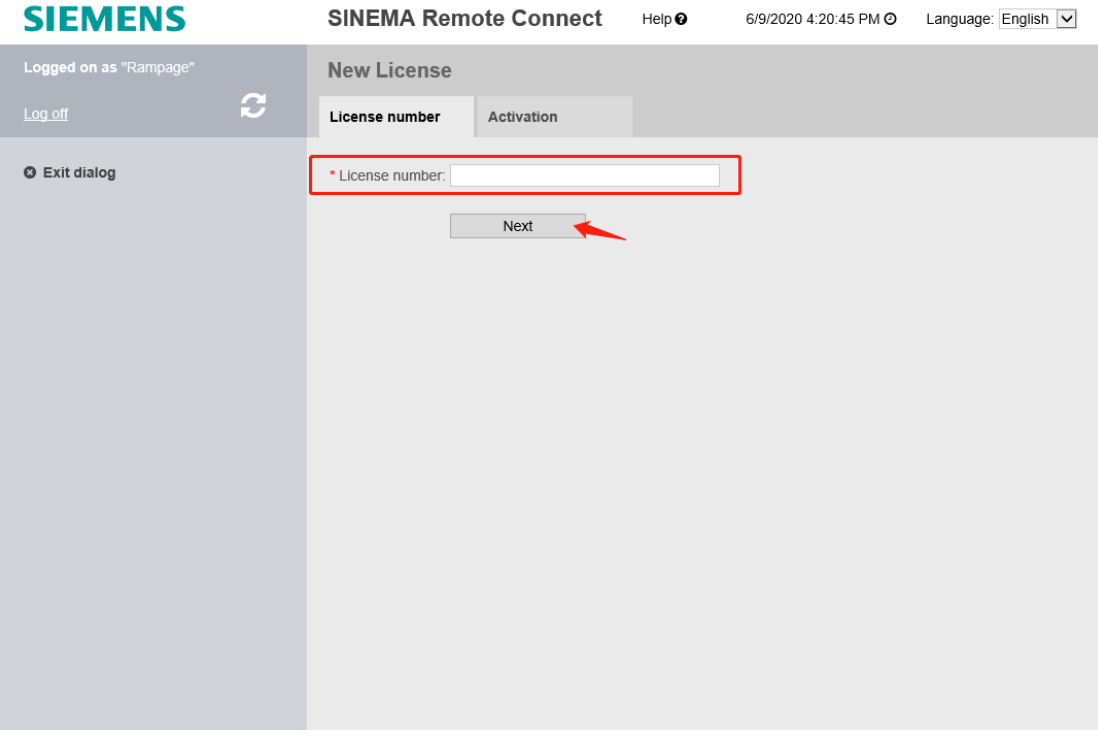

## 可以备份和恢复 RC server 的配置

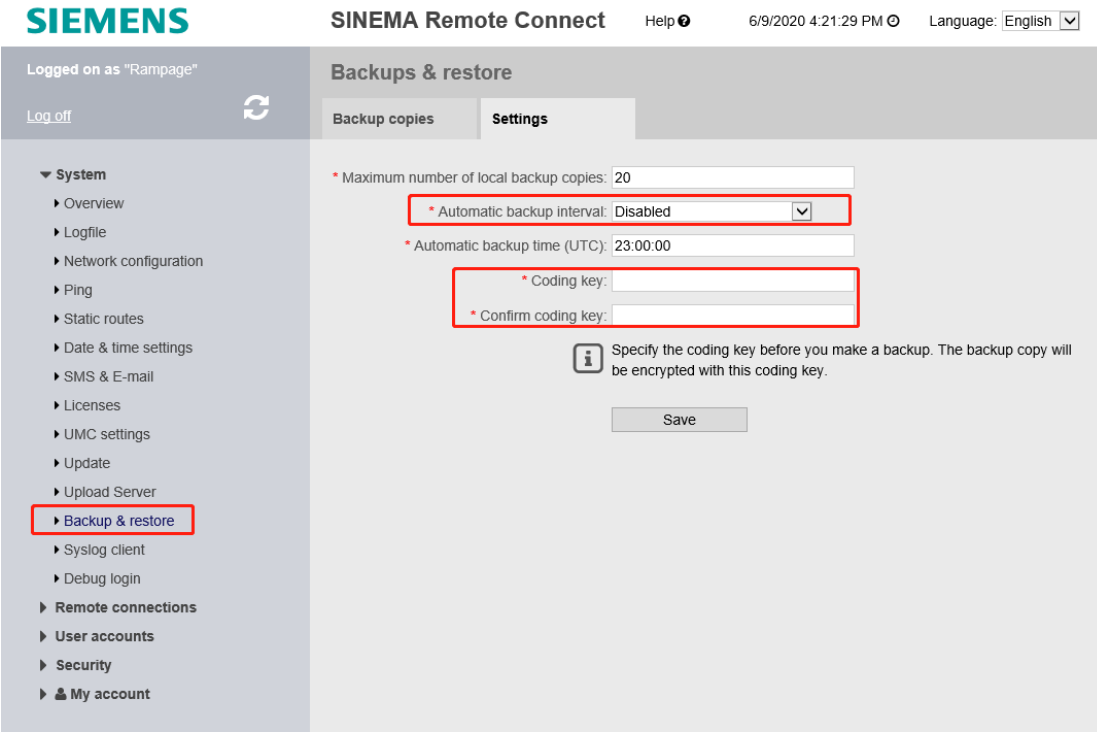

可以通过 Remote connetctions 下的 Devices 创建远程站(S615 等支持 SINEMA RC 的路由设备):

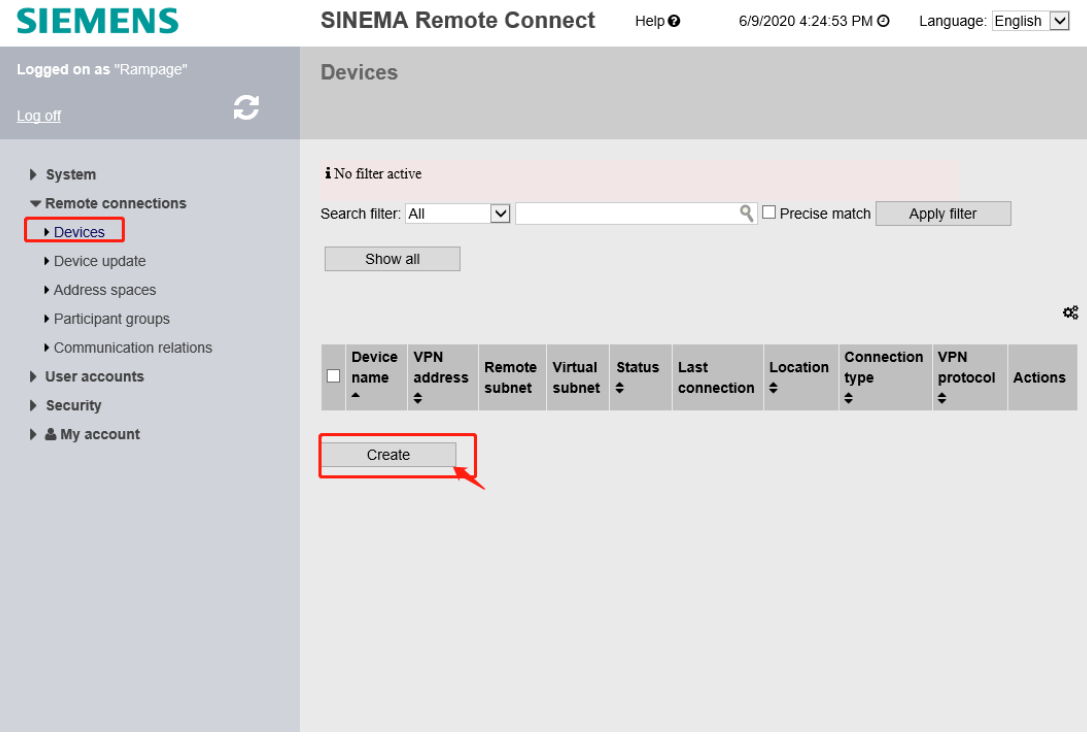

可以通过 User accounts 下的 Users&Roles 创建登录 RC Client 的账户,并设置相关的规则:

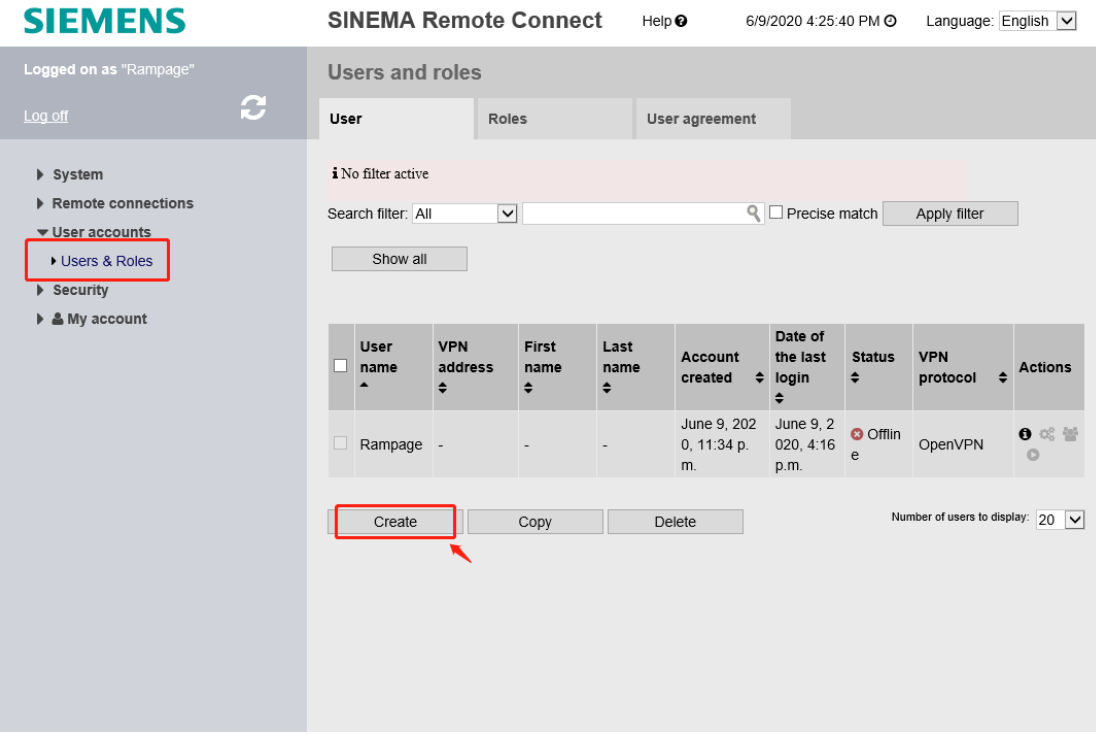